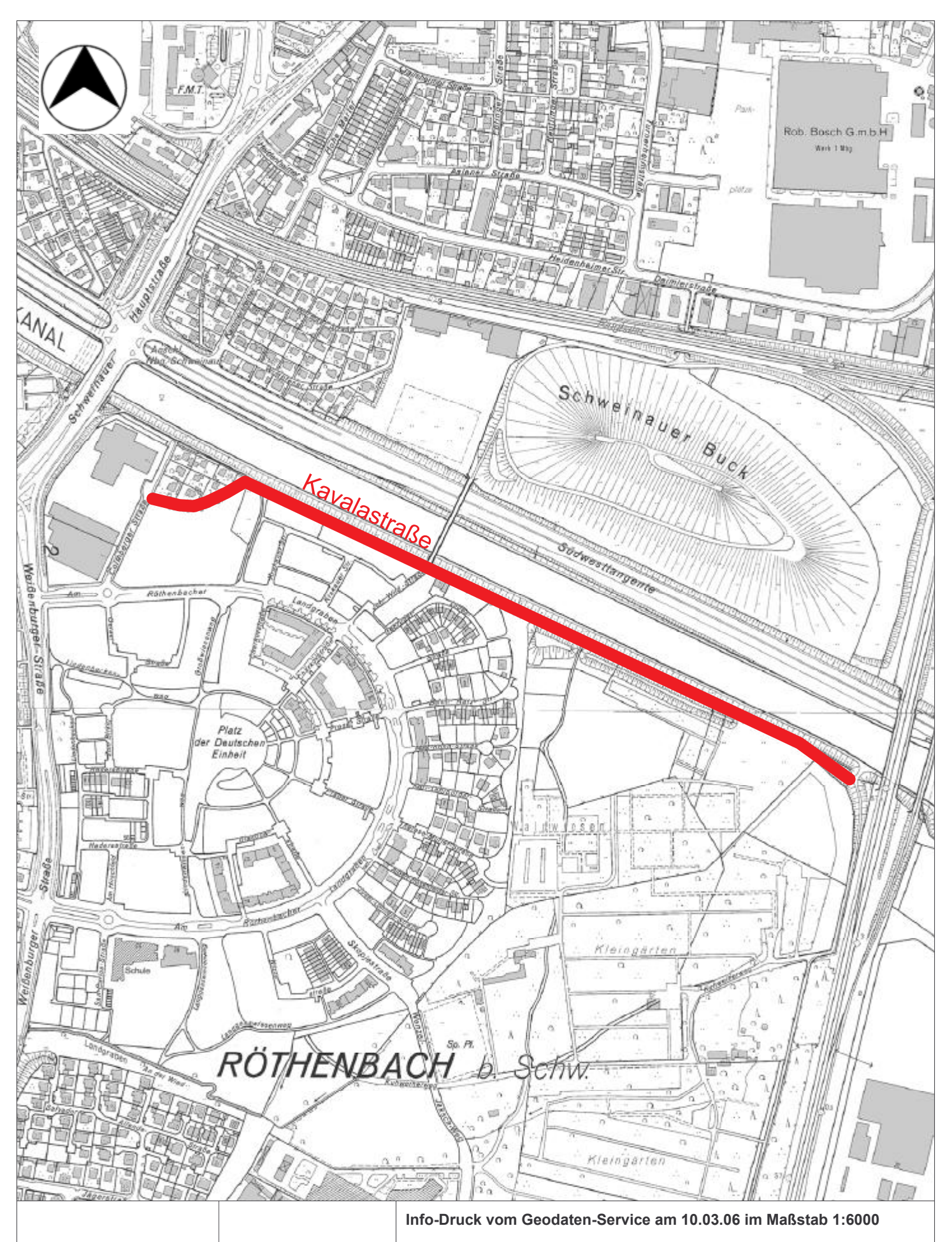

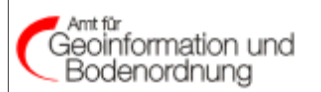

**Bauhof 5** 90402 Nürnberg Tel.: 0911 / 231-7300 Vervielfältigungen (kopiert bzw. digitalisiert und EDV-gespeichert) dürfen nur für den eigenen Bedarf erstellt werden. Zur Maßentnahme nur bedingt geeignet. In der Darstellung der Grenzen können Veränderungen berücksichtigt sein, die noch nicht in das Grundbuch übernommen sind. Der Gebäudenachweis und die dargestellte Topographie kann vom örtlichen Bestand abweichen.

Für rechtsverbindliche Auskünfte ist der Ausdruck nicht geeignet.